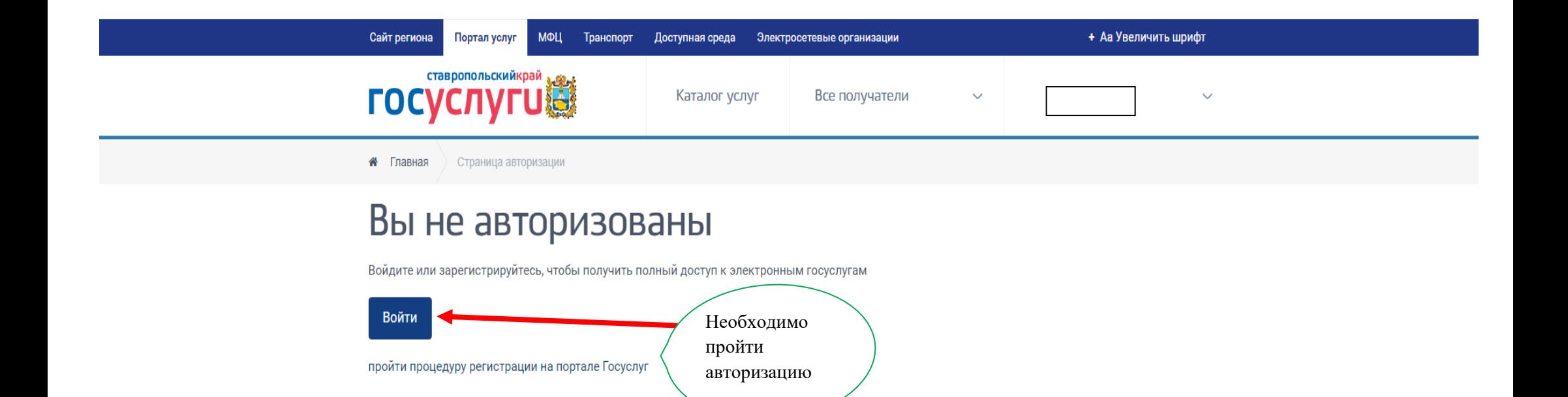

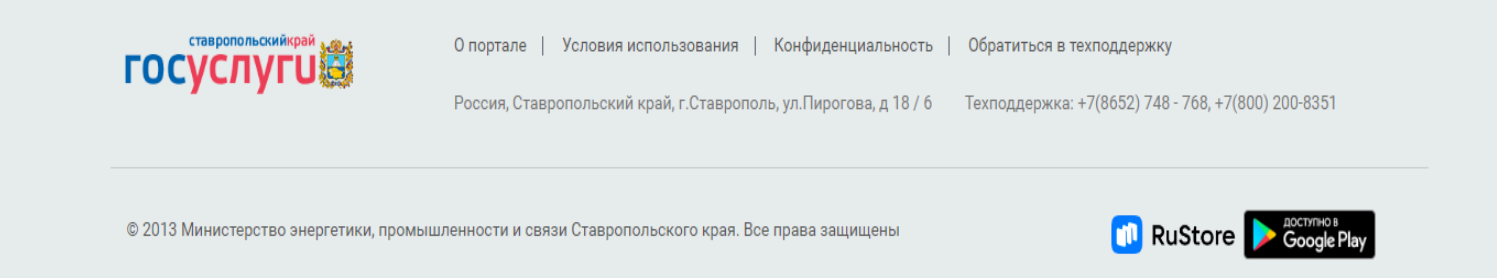

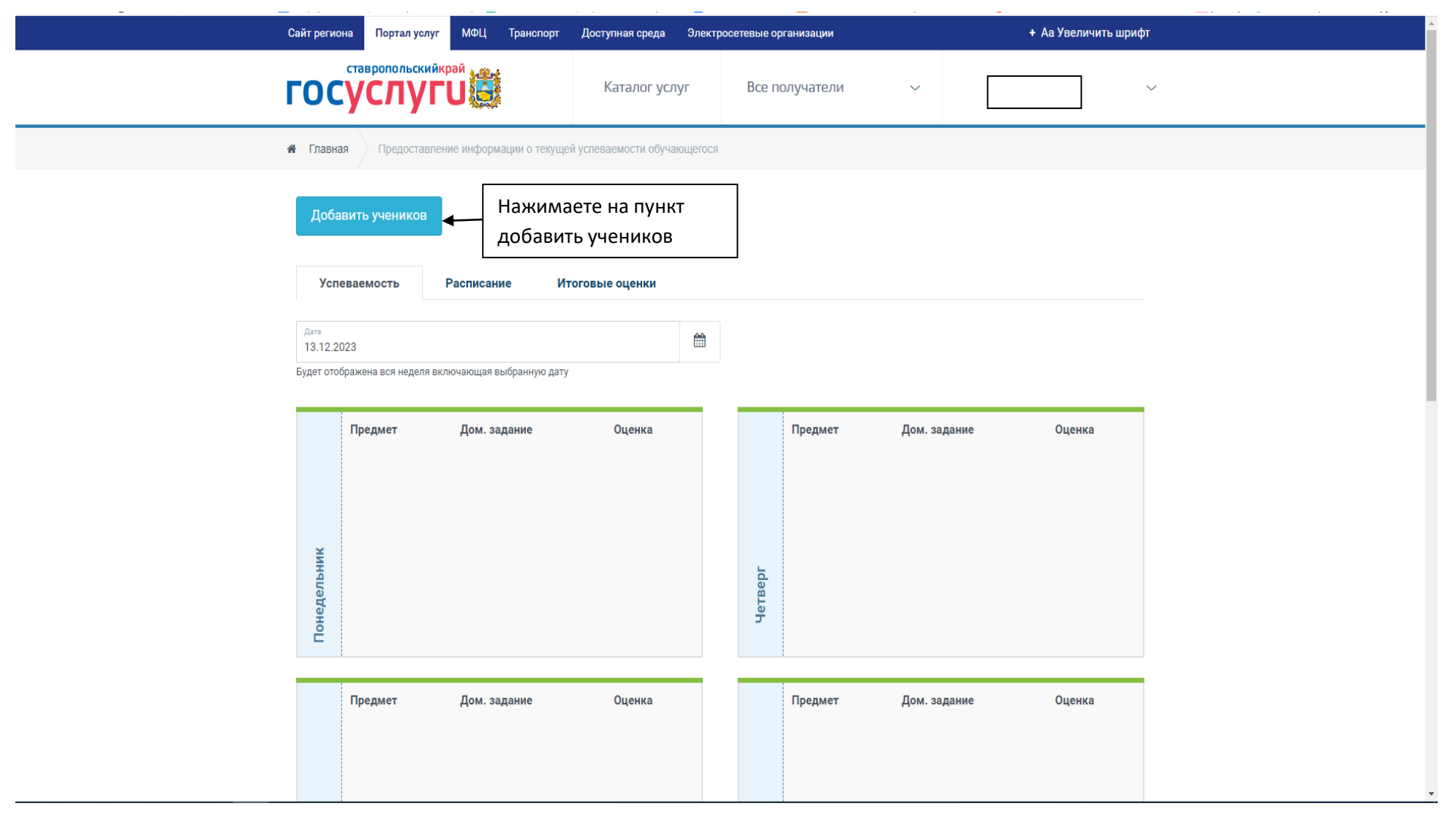

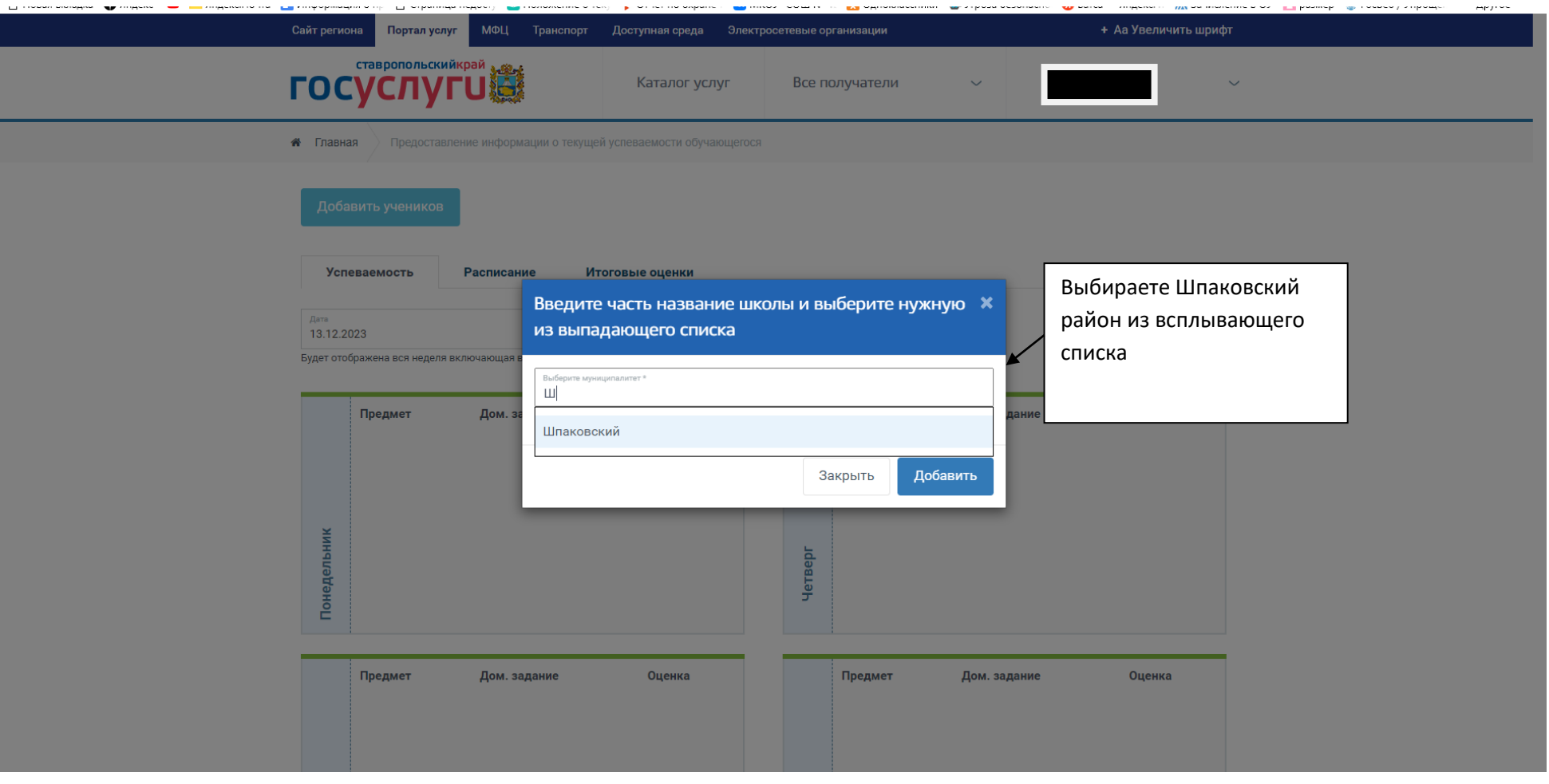

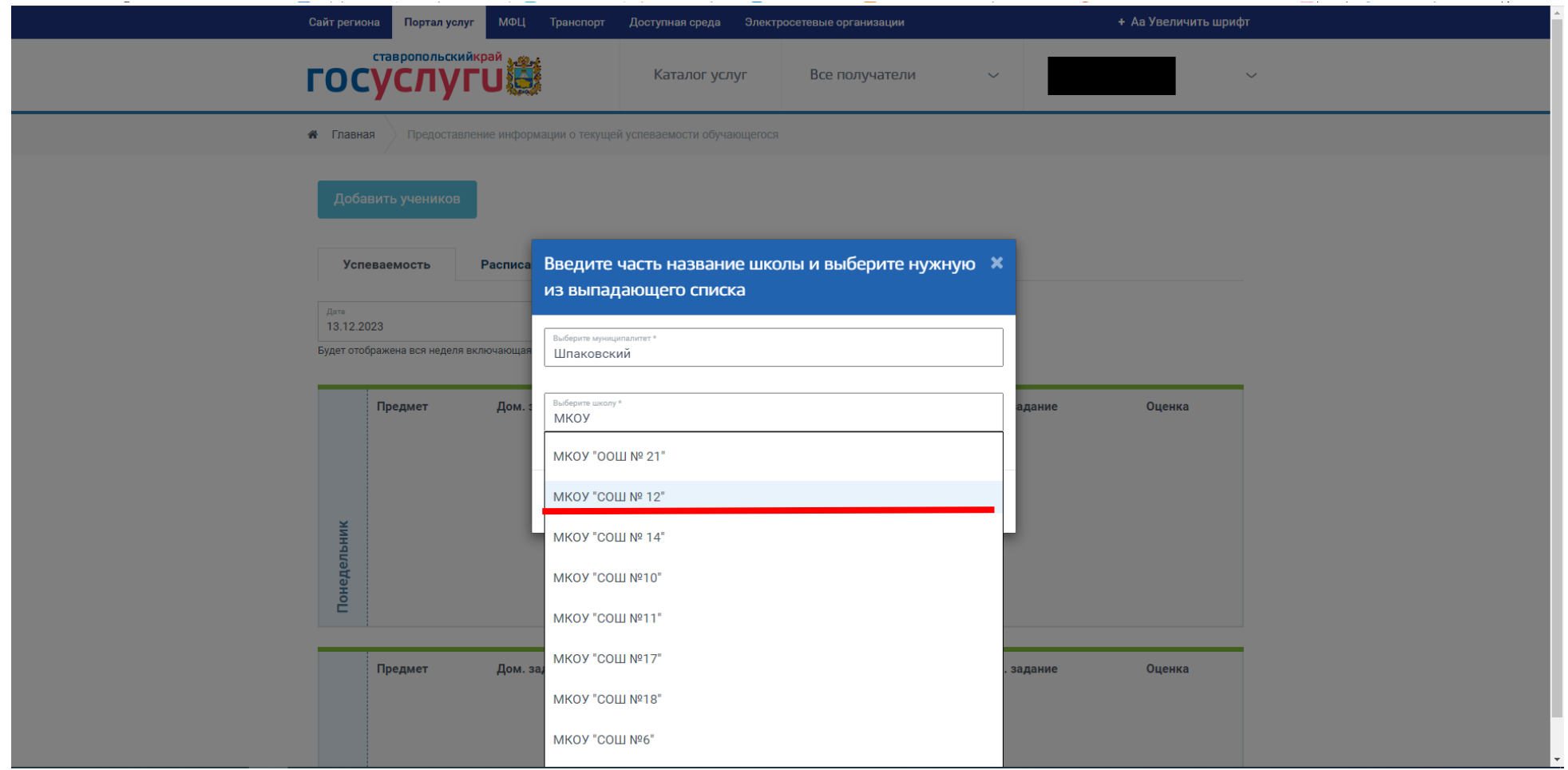

После выбора школы, выбираете ученика, который Вас интересует и период времени, за который нужно узнать оценки.